## Breakout session on ICN-over-UDP

## ChristianT, ChrisW, JeffT, JimG, MarkS, NachoS

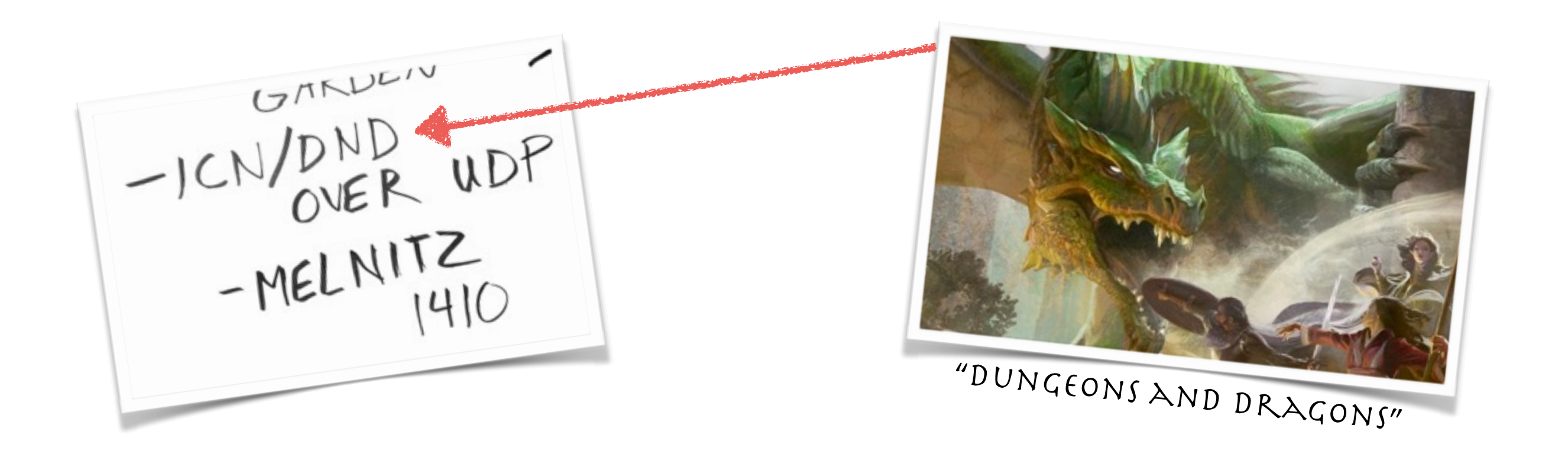

## Problem statement and first insights

- "How to locate and configure the first ICN hop over UDP?"
- It's just about *accessing the first ICN forwarder*
	- not global ICN connectivity or ICN namespace discovery etc
- Options that came up:

*a) auto-configuration*

- service record in mDNS or DNS

\_icn.\_udp.local. 86400 IN SRV 0 3 9596 example.company.icn.

- DHCP

*b) (manual) configuration*

- end host stack configuration file
- hard-wired IP addresses for an "ICN-root" (entry point registry)
- First findings:
	- DNS and DHCP often a no-go, seems to favor mDNS
	- but instead of "one-size-fits-all":

collect recipes for different situations